## CTC-081, **Módulos GSM Quectel, modo transparente**

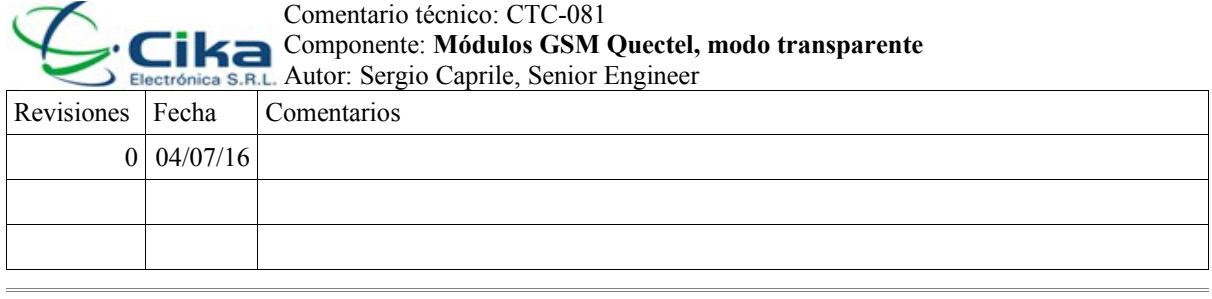

 Adicionalmente a lo explicado en el comentario técnico CTC-080, detallamos la configuración para modo transparente. En este modo

- 1. **Selección de APN**
- 2. **Conexión a la red GPRS y Solicitud de dirección IP**
- 3. *Opcional: Observar dirección IP*
- 4. **Selección de modo transparente:** mediante el comando *AT+QIMODE=1*
- 5. **Establecimiento de la conexión con el sitio remoto**
- 6. **Envío y recepción de datos**: el modem pasa a funcionar en modo transparente, comportándose como lo hace un modem telefónico cuando está conectado con otro; todo lo que se ingrese por el puerto serie será transmitido en un datagrama UDP o un segmento TCP, y todo lo que se reciba por ese socket será transmitido por la interfaz serie. No todo lo que se recibe por el puerto serie es enviado inmediatamente, existe un buffer en el cual se almacenan caracteres por un determinado tiempo. Los parámetros de operación son configurables mediante el comando *AT+QITCFG*. Este comando también permite impedir el escape a modo comando.
- 7. **Escape a modo comando:** para poder enviar cualquier nuevo comando al módulo, necesitamos escapar del modo transparente, lo cual se realiza mediante la consabida secuencia +++, precedida y sucedida por 500ms de silencio. El espaciado entre caracteres no deberá ser superior a 20ms, por lo que no podrá probarse tipeando. Una vez en modo comando, podemos regresar al modo transparente mediante el comando *ATO*, al igual que en cualquier modem telefónico. También es posible escapar a modo comando colocando DTR inactiva, esto requiere que se haya configurado *AT&D1*.
- 8. **Finalización de la conexión**
- 9. **Cesión de la dirección IP**